## **Branch Percentage**

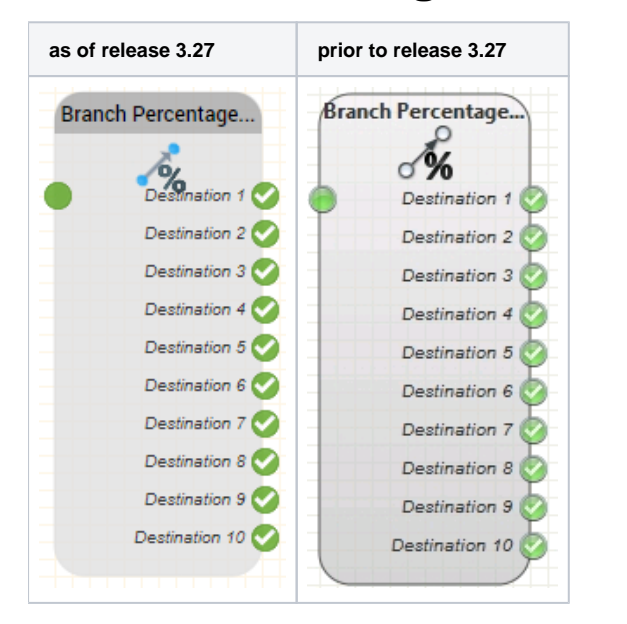

## **Function**

This function is used to create a percentage distribution within the call flow.

Example: Connect three destinations (outputs Destination 1 ... 3). Parameterise the object to route calls (sum 100%) to 50% Destination 1, 25% to Destinations 2 and 3.

## **Parameters**

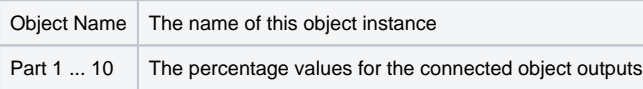

## **Outputs**

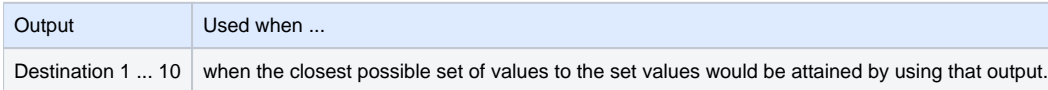